## **Übersicht der Aktivitäten in Moodle**

## Zusammenfassung

Nachstehend finden Sie **Informationen zu den verfügbaren Aktivitäten in moodle.**

Diese Anleitung richtet sich an Nutzende der E-Learning-Plattformen der Universität Jena entsprechend ihrer Rollen und Rechte.

## **Verfügbare Aktivitäten auf moodle-uni-jena.de**

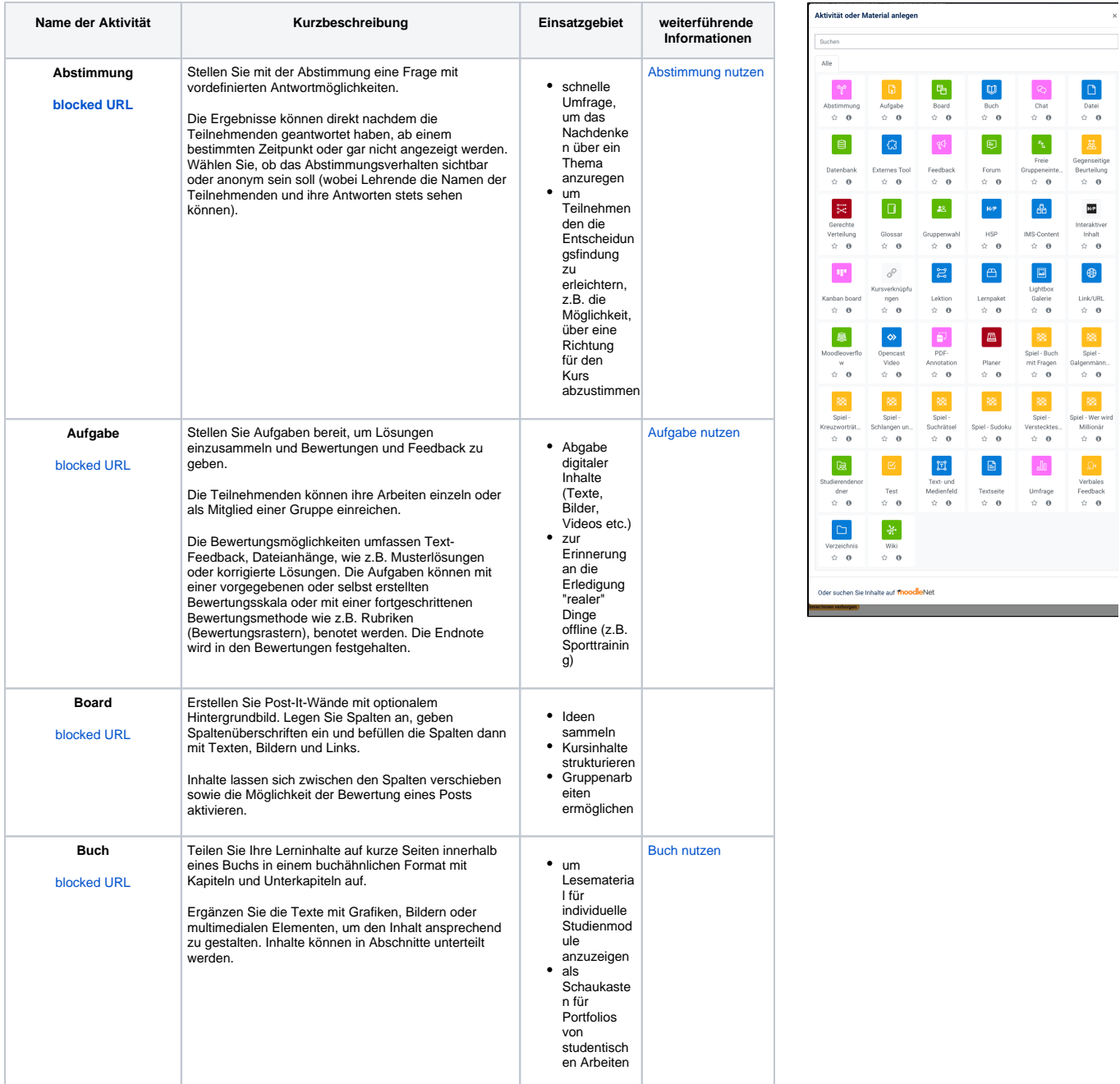

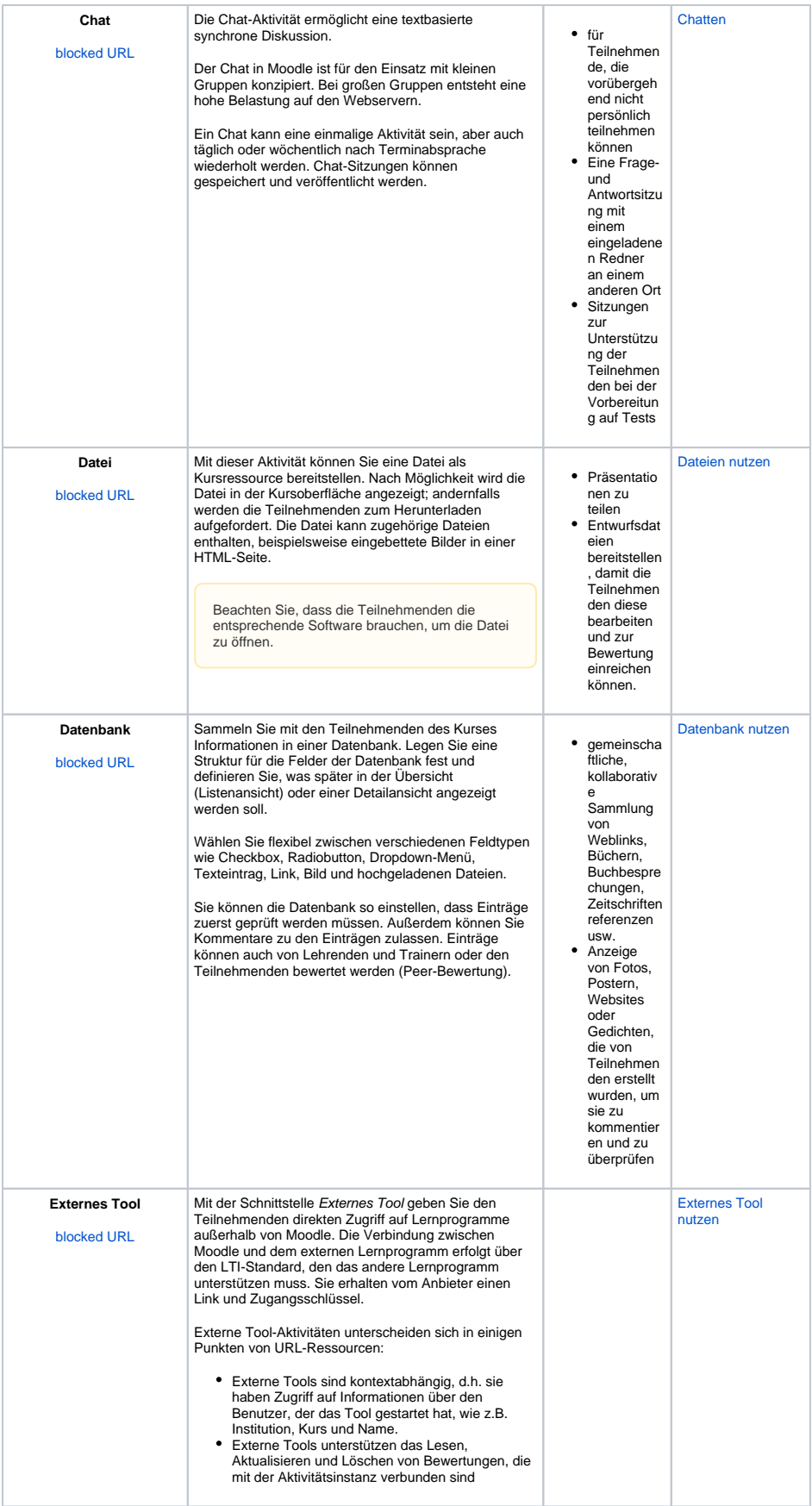

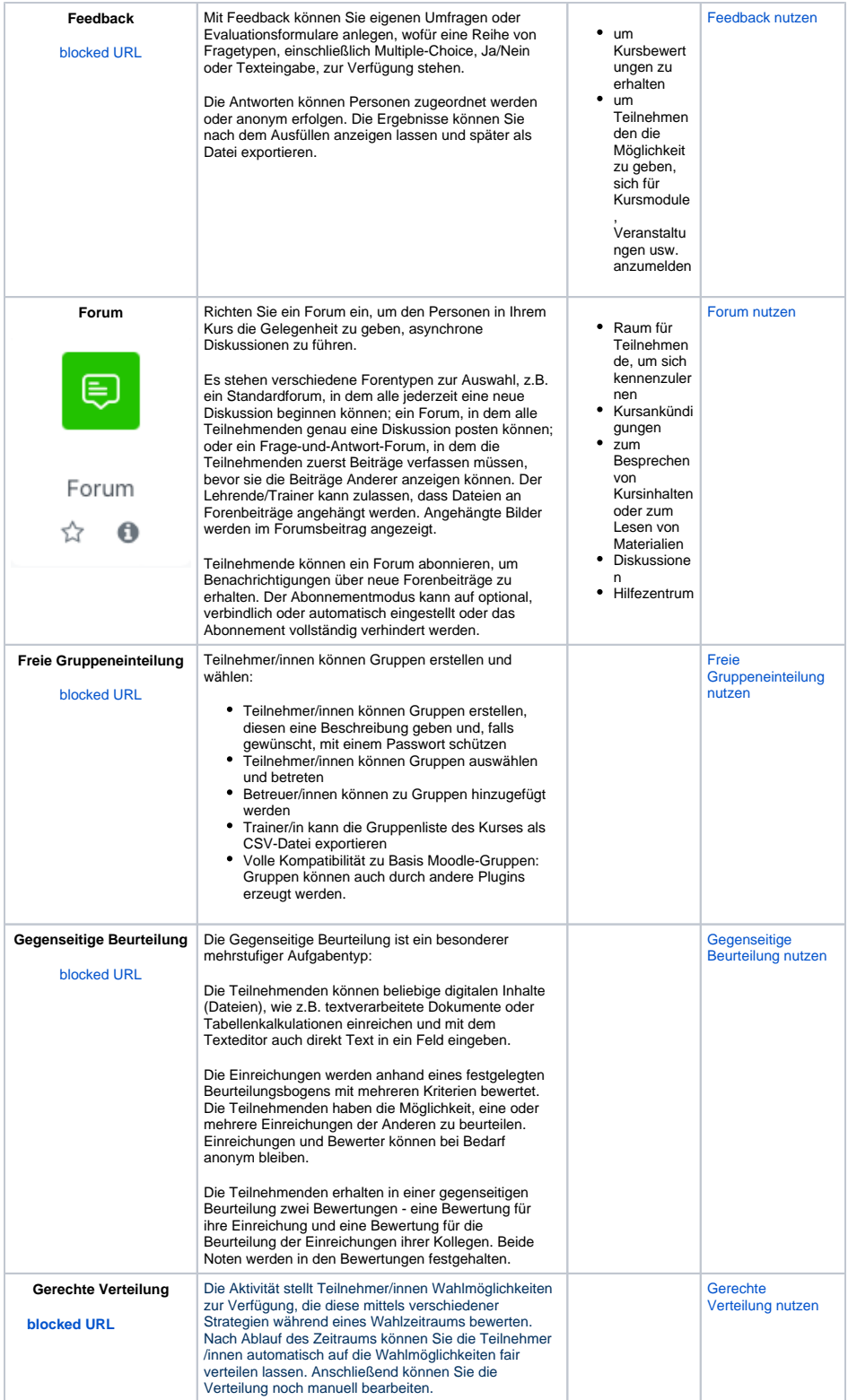

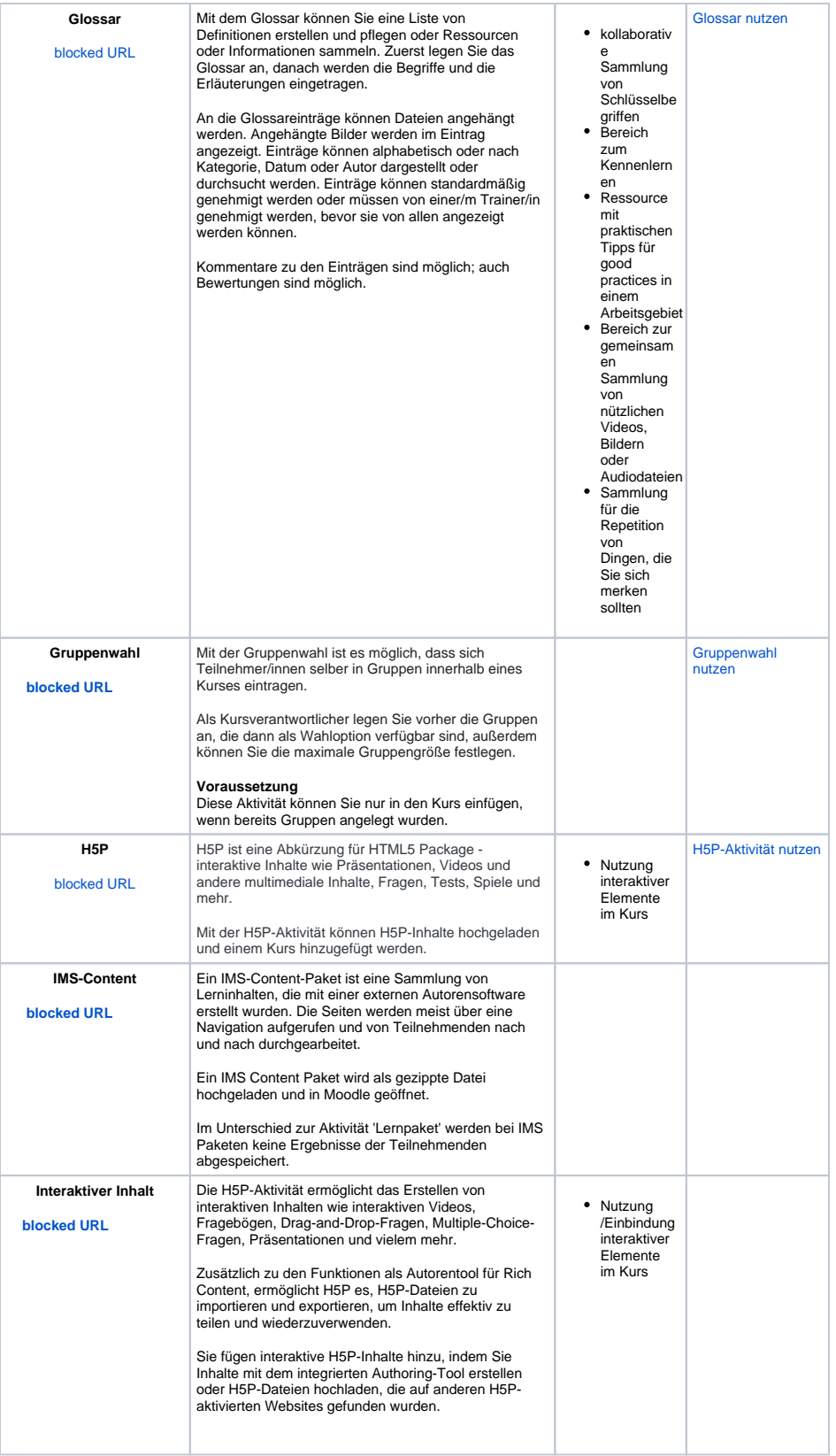

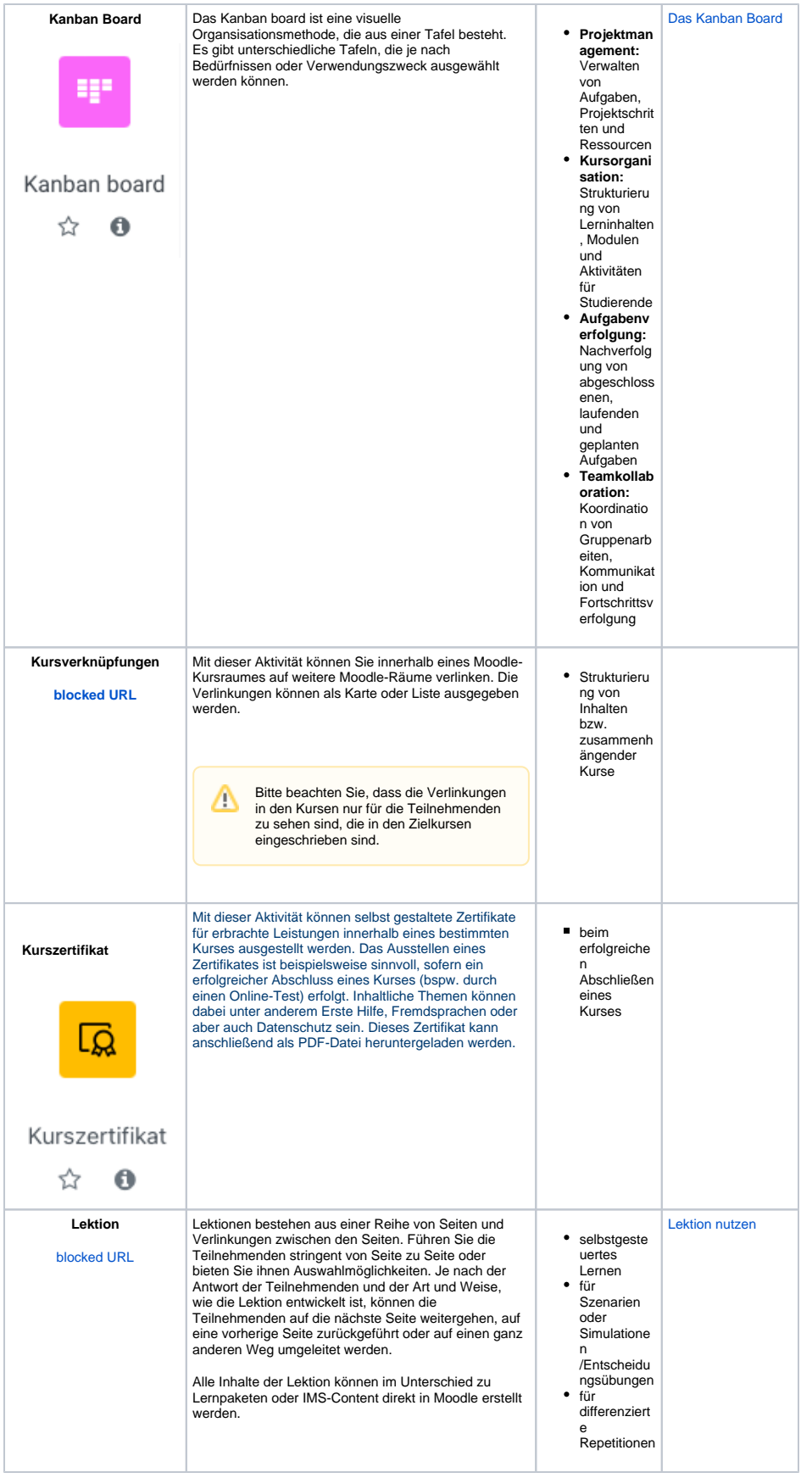

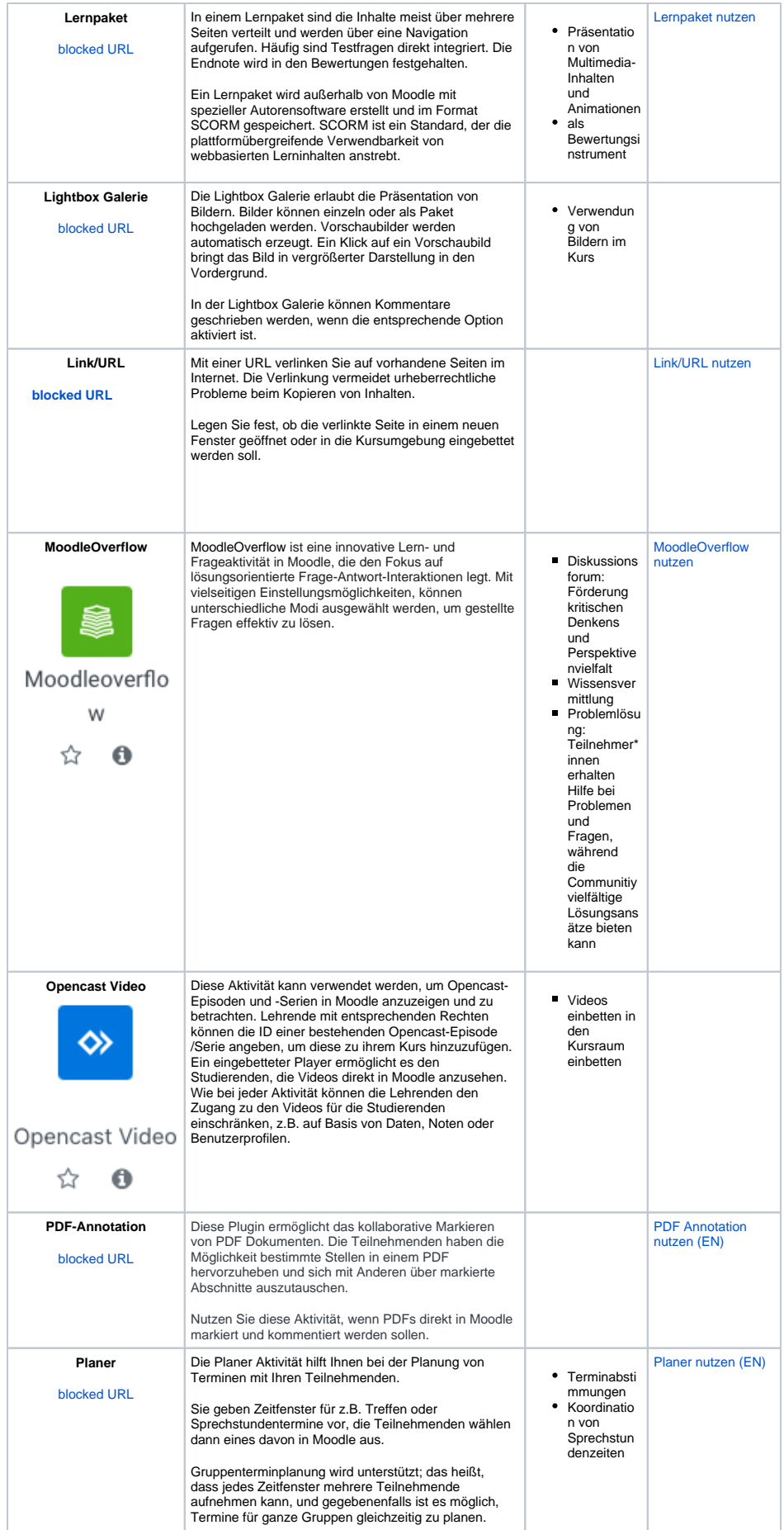

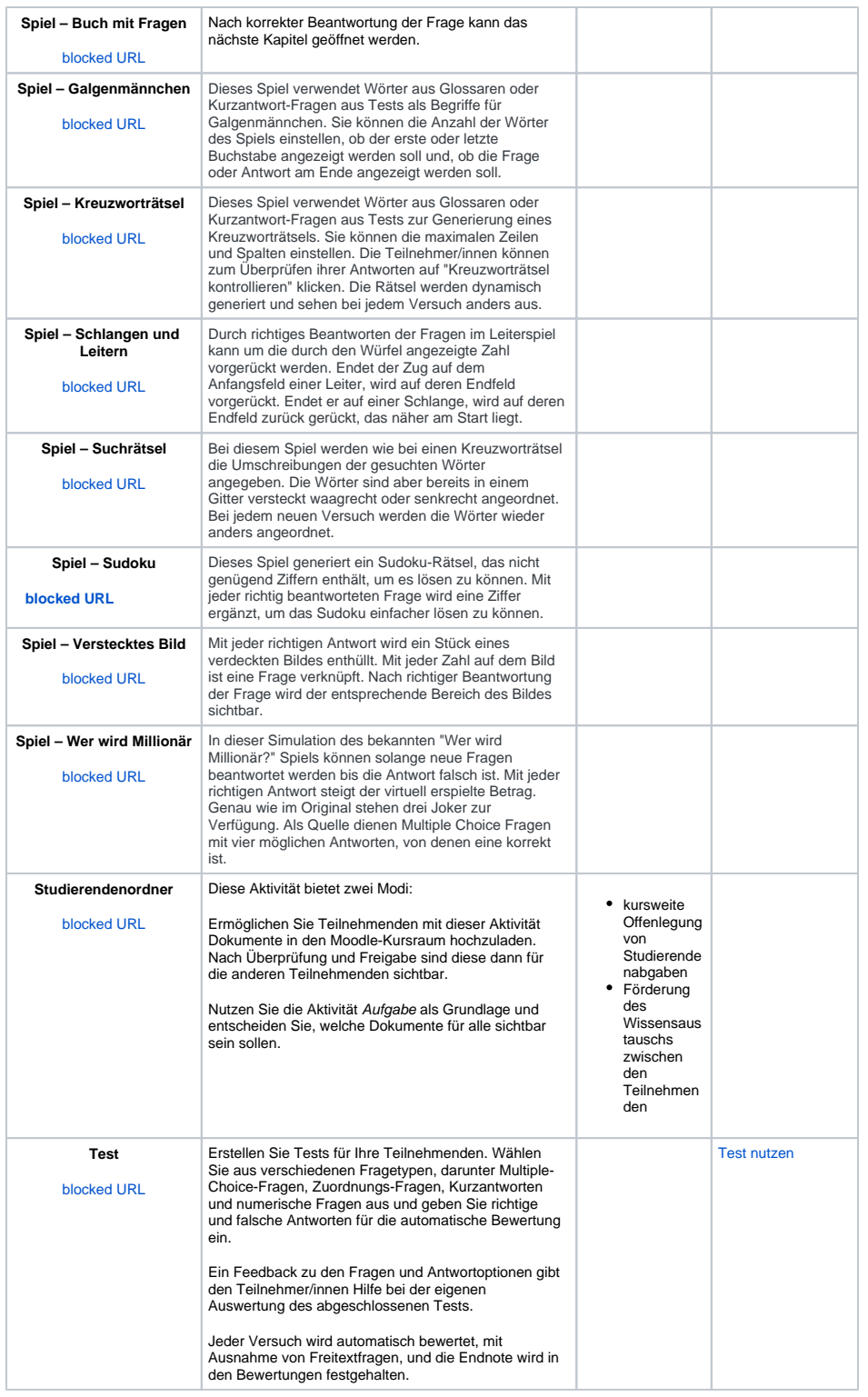

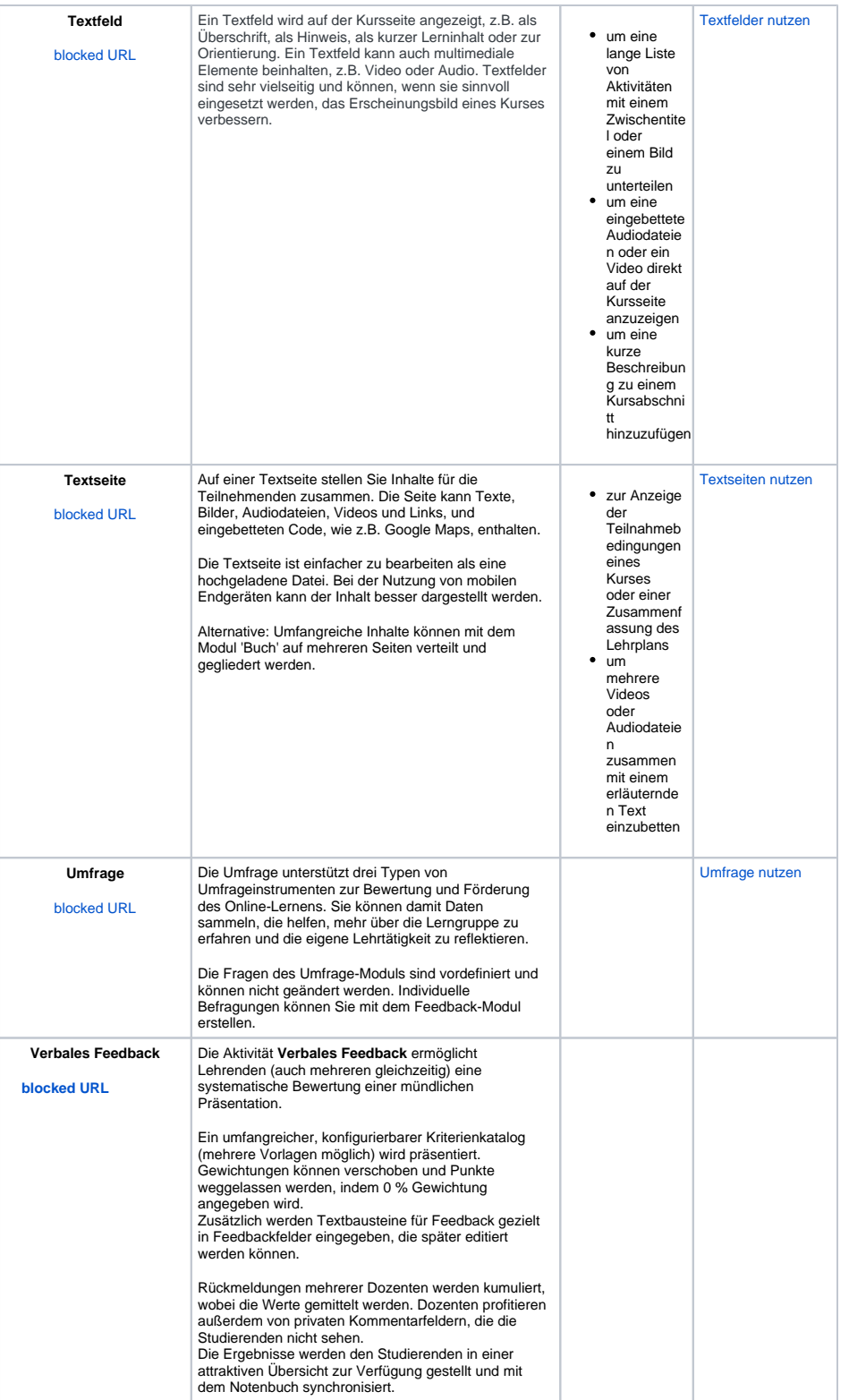

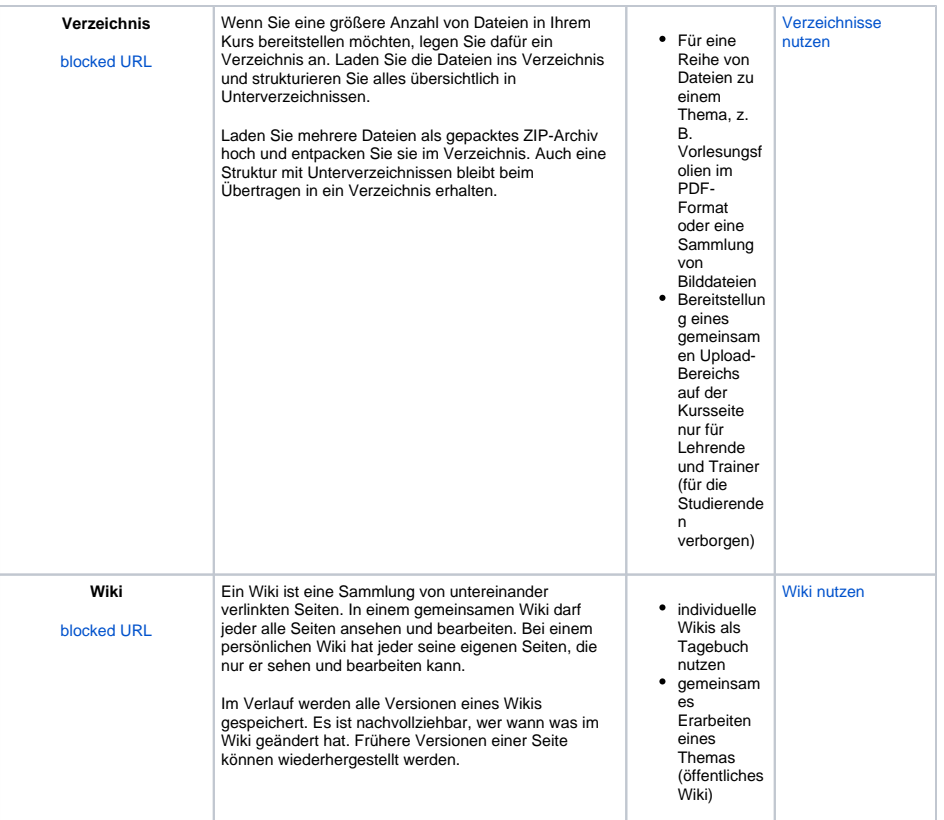

Titel: "Übersicht der Aktivitäten in Moodle"

Stand: 09.04.2024

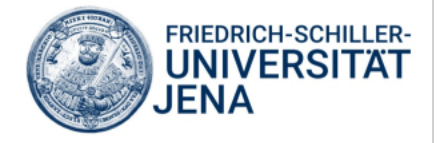